# **The hidden connectors to Table/Range, Folder and Web in Power Query for Mac**

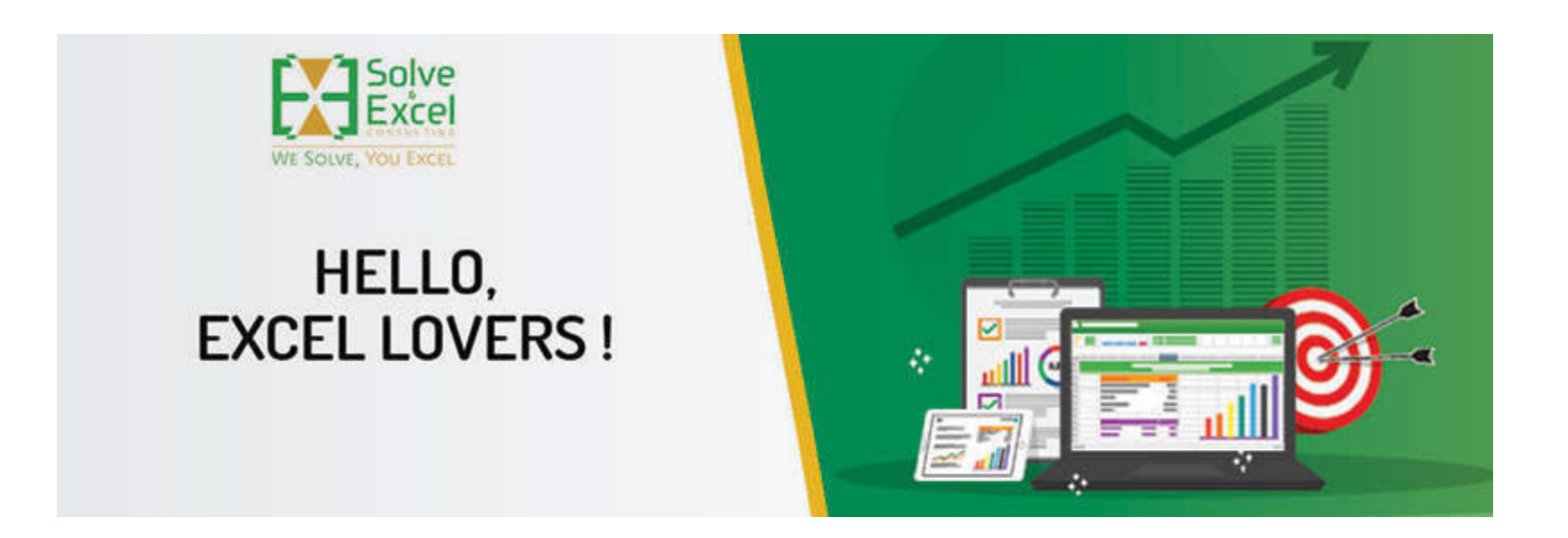

#### Hello Miriam

April was such a busy month that it has just flown by, and May is looking to be just as bustling.

I was privileged to attend the MVP Summit (virtually, at least.) Having seen some of the stuff Microsoft is working on, I can only tell you that I am very excited about the future of Excel. I love talking to my fellow MVPs, the Microsoft engineers, and developers about our issues with current Excel versions and suggestions for future improvements. Microsoft welcomes our feedback and often implements them into the product.

As always, Microsoft has some interesting new features and improvements for us this month. Check them out later in this newsletter. At the end of the newsletter, there's exciting news for users of Power Query in Excel for Mac.

## **Getting up and running with Power Query**

**As many of you know, teaching is my first love and teaching in person is quite special. I have wanted to do in-person training for a very long time, and it is finally happening. I am thrilled to offer** [LIVE training about Power Query in Excel](https://metrics.klicksend.com.br/v2/events/click/f83b5af4-5b16-4d47-aa2a-6f09af8f5780?d=xZF9EB5sydyn1)

**If you have been procrastinating learning Power Query, this might be the perfect opportunity** for you because you will learn all the fundamentals you need to start automating data importation to your Excel reporting procedures in a **condensed period**, together with other like-minded professionals and with the instructor in front of you. Learning in a group is always fun, and having the opportunity to get your questions answered immediately by the instructor is a priveledge when you compare it to pre-recorded courses.

You can choose between attending **in-person (in May)** if you are in the Greater Toronto Area and **online (in June)** if you can't make it in person.

This training is designed to prepare anyone to start using Power Query with confidence right away, even if you never tried Power Query before.

[Check out my website](https://metrics.klicksend.com.br/v2/events/click/5e78bd60-1655-412c-90c7-17684e8303ed?d=1lcM6VluLKLXO) for more details.

*[This newsletter issue and its previous ones are also available at [solveandexcel.ca/excel\\_news/](https://metrics.klicksend.com.br/v2/events/click/121cdebe-6e26-4f00-be0b-65c73fc12417?d=9GHbyE2SE7EG1) ]*

#### **FREE TUTORIALS** on [my YouTube channel](https://metrics.klicksend.com.br/v2/events/click/3a95e2db-ba69-4df8-a909-d0f2924106ca?d=jySYMzbcPjP29) **and** [Instagram](https://metrics.klicksend.com.br/v2/events/click/00b4ad4d-7458-4993-bfde-1da2910afe81?d=MPf2z3dFOpOKo)

[Make Power Query load all queries as Connection Only by default](https://metrics.klicksend.com.br/v2/events/click/28143033-95c4-439b-9214-3e906f354303?d=5Diwbe9c2D24R)

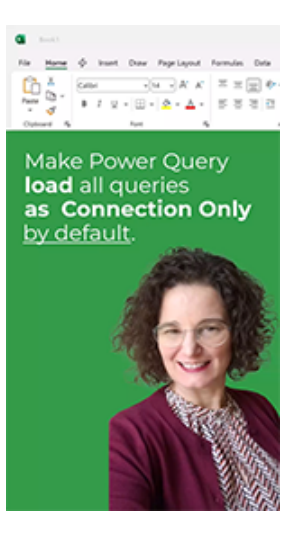

**[How to append data with Vstack](https://metrics.klicksend.com.br/v2/events/click/a8defd42-8843-482f-8e56-84e37b093976?d=QesMA25uP7PD3)** 

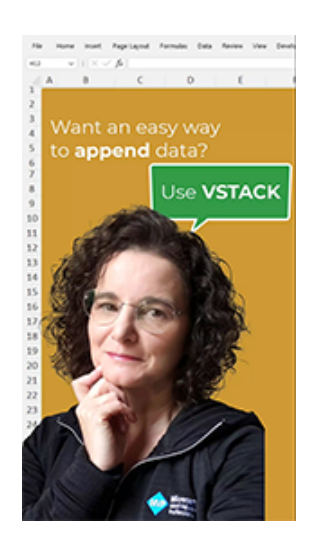

#### **GUEST PRESENTER**

**May 16, 2023** – I was invited by Paul Barnhurst to participate in his Podcast **FP&A Today** to chat about **[How to improve your Excel skills](https://metrics.klicksend.com.br/v2/events/click/25cd177d-bd97-497e-97cf-8717273959a2?d=bgu16kRu1Q12o)** with him and my two fellow MVPs Mark Proctor and George Mount.

Finance Professionals spend more time working with Excel than any other software tool over their career. This is why the FP&A Today podcast is hosting a special LinkedIn Live to discuss how one can become more efficient and effective in Excel by using tools such as Power Query.

Over 1,100 people have registered.

I look forward to seeing you join us for this exciting discussion. **[Register for the event](https://metrics.klicksend.com.br/v2/events/click/956e7d5d-72ac-4052-abef-a0a0f6e3aef2?d=J9UYOzBcrxrBb)**

### **EXCEL IMPROVEMENTS AND NEW FEATURES**

Now, let's dive into the Excel News, starting by saying a big "Thank You!" to David Benaim, who has helped curate some of the information in this newsletter.

**[Reducing Unwanted Fragmenting of Conditional Formatting Rules](https://metrics.klicksend.com.br/v2/events/click/1f5d155e-07f9-46d1-9490-80e2c3d21918?d=lNT47YwhwkwPz) [Excel for web] [Excel for Windows] [Excel for Mac]** Fragmented Conditional formatting rules has been a serious issue for a very long time. This new feature solves this problem in some scenarios, and it has been released on all the main platforms at once.

**[Assign a Task with @mentions](https://metrics.klicksend.com.br/v2/events/click/1914ab5f-6107-44f4-8eb0-31fca15e0d79?d=PPIj3A5Fg7gKD) [Excel for Windows] [Excel for Mac]** Create and assign tasks within Excel worksheets and Word documents using @mentions in comments and tag a team member. They receive an email notification to let them know they have tasks to action.

**[Block untrusted XLL Add-Ins](https://metrics.klicksend.com.br/v2/events/click/f976c8bf-c6b8-45b2-84ce-37f1da352ac7?d=gLCMRp1upRp7d) [Excel for Windows]** This new feature adds a layer of security by changing the default settings for XLL add-ins. With this update, you will no longer be able to enable XLL add-ins in files obtained from the internet with the click of a button. A message will now appear, notifying you of the risk you are taking and offering a link to more information about possible workarounds.

**[Quick Access Toolbar \(Insiders\) Rules](https://metrics.klicksend.com.br/v2/events/click/c0d065ab-7143-4c11-acfe-60090a6a6076?d=ANFVEk2toDo6G) [Excel for Windows – Insiders]** The Quick Access Toolbar is now shown by default and, more importantly, it includes the Undo, Redo, and Save commands, and the AutoSave has found its rightful place back on the title bar.

**[Check Performance](https://metrics.klicksend.com.br/v2/events/click/e6d8bbc4-987d-46d6-858e-7d40892b82f6?d=ZxcX79rsrLrGv)** [**Excel for the Web]** Over time, a workbook can collect cells that have no data but still contain unwanted formatting causing workbooks to be slow or unresponsive. The new Check Performance feature can help you optimize file size and performance.

Even better, MS plans to bring this feature to Excel for Windows and Excel for Mac. It can't be soon enough for me!

**[Formula Argument Assistance](https://metrics.klicksend.com.br/v2/events/click/71a73f9e-e9d2-46b7-9047-6d7c78dc2bbc?d=3bHqwQ7i0z0MX)** [**Excel for the Web]** Think Tooltips on steroids for this feature! Argument Assistance provides the syntax we are used to seeing with Tooltips but adds in the full description and explanations for each argument in a collapsible/movable card. It highlights the relevant argument during editing so you always know where you are in the formula. Particularly helpful for those optional arguments that are so easy to forget.

MS plans to bring this feature to Excel Desktop also.

**[Drag & Drop in Queries Pane](https://metrics.klicksend.com.br/v2/events/click/a6633a4e-fb07-4341-b3bf-8a766d0a3c19?d=OgSVP4OtDeDpR)** [**Excel for the Web]** Drag & Drop in the Queries pane to organize your queries - you can easily sort queries or move them between folders.

**[Chart Task Pane](https://metrics.klicksend.com.br/v2/events/click/e5be7ed7-3349-47d2-864f-622d2da33765?d=R6fkBMjsprpEd) [Excel for web]** The Chart Task Pane now supports data editing such as modifying the chart's data range, removing a series, or choosing which axis to plot your data on.

**[Hyperlinks in Comments](https://metrics.klicksend.com.br/v2/events/click/da65fc22-b220-4d9a-9fe7-0309a441c39d?d=oJielGzuQzQx2) [Excel for web]** I use the new Comments feature a lot! It allows my team to store a whole conversation within a cell, while keeping the conversation organized. Being able to add hyperlinks to the text makes the modern comments an even more useful tool. This has been available for the Windows and Mac versions.

**[Speed Up Filtering when Cells contain Unique or Duplicate Conditional Formatting Rules](https://metrics.klicksend.com.br/v2/events/click/17bd5161-84eb-44f9-b545-ef89246e6ed2?d=N0t34k0TK3KJ4) [Excel for web]**

**[Advanced Formula Environment is becoming Excel Labs, a Microsoft Garage Project!](https://metrics.klicksend.com.br/v2/events/click/e06bc23b-8df9-4944-8003-cd3e6813c33d?d=YwsjdzEFlZlex) [Excel for web] [Excel for Windows] [Excel for Mac]** Microsoft released Excel Labs, an add-in that allows MS to release experimental ideas for you to try, and give them feedback. For now, it includes the Advanced formula environment (AFE) and LABS.GENERATIVEAI custom function that you can use to test the benefits of generative AI directly from the Excel grid.

**Creating Named Ranges and searching for names is now possible in Excel for the Web** – Microsoft has not blogged announced this yet, but it is available already. In Excel for the Web, we do not have a Name Manager yet. But now we can name ranges directly on the Name Box to the left of the formula bar, and we can also use that box to search for existing names. Dynamic Names or names resulting from formulas still need to be created in the Desktop version of Excel.

### **EXCEL EVENTS**

#### **MS Excel Toronto**

**NEXT**

#### **MAY 24 - [How to make ready-to-use Excel templates? | Danuta Pezda](https://metrics.klicksend.com.br/v2/events/click/1a036b0c-3224-476a-bb08-001afe2985d0?d=qAhvynrSbVbEz)**

An Excel super-nerd comes out of hiding to rant and rave about his favorite subject. Come along on a discovery tour of what makes Excel great and learn how features like dynamic arrays, lambdas, power queries, macros, and even ChatGPT, can be used as building blocks to turn Excel into your own personal Iron Man suit.

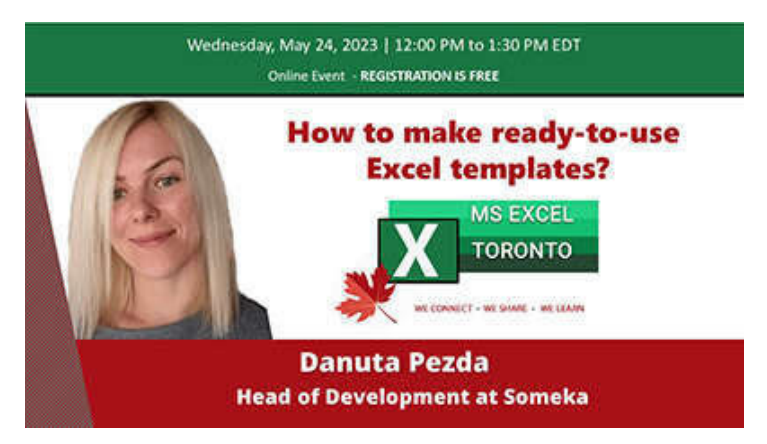

**PAST**

#### [Micro-Automations: Excel's Little Secret | Erik Oehm](https://metrics.klicksend.com.br/v2/events/click/6f609682-a951-4a91-9937-40fbc7495f8c?d=XZU0vjnSlBl1d)

An Excel super-nerd comes out of hiding to rant and rave about his favorite subject. Come along on a discovery tour of what makes Excel great and learn how features like dynamic arrays, lambdas, power queries, macros, and even ChatGPT, can be used as building blocks to turn Excel into your own personal Iron Man suit.

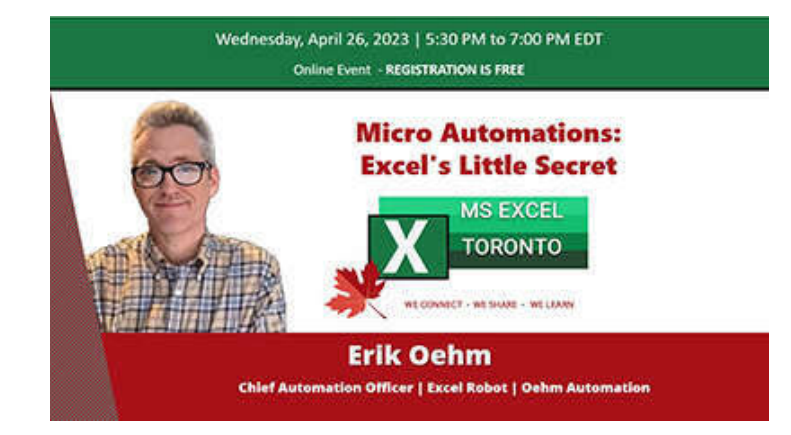

## **CONTENT YOU DON'T WANT TO MISS**

### [Get Data from Table/Range, from Folder and from the Web with Power Query in Excel for Mac](https://metrics.klicksend.com.br/v2/events/click/5f6c3499-9a08-4539-a1f0-984501f8e740?d=27I4pBDhyjyAR)

Who said that you cannot connect to a table, a folder or the web with Power Query in Excel for Mac? Microsoft has not implemented these connectors yet, but Bill Jelen and Suat Ozgur decided to do something about it. Those using Excel for Mac will be very pleased with these workarounds.

### **[RECOMMENDED BOOKS](https://metrics.klicksend.com.br/v2/events/click/9c177264-bddb-47d8-97f5-bb6a9752c6f5?d=eoCKED9iZKZJM)**

**Power BI for the Excel Data Analyst e-Book** by Wyn Hopkins**.**

**Microsoft 365 Excel: The Only App That Matters** by Mike Girvin**.**

**Advanced Excel Formulas: Unleashing Brilliance with Excel Formulas** Alan Murray

**Guerrilla Data Analysis 3rd Edition** by Oz du Soliel and Bill Jelen**.**

[See Books](https://metrics.klicksend.com.br/v2/events/click/c664401b-928d-4bd6-af80-517ba0ccd65c?d=4zFb4EySOwODn)

**Note:** *I earn a sales commission on some of the products mentioned in this newsletter. It helps support the free content on this newsletter, my social media accounts, and my website.*

This is all for now! I hope you enjoyed some of the news and try the new features in your files.

In, case you meant to check on my [LIVE training about Power Query in Excel](https://metrics.klicksend.com.br/v2/events/click/ef397769-96c6-4a8f-a4d3-f60507862a1f?d=kOcj7K9F7w7A5) but got sidetracked with all the information after that, here's where you can register **G** [Geeting up and Running with Power Query in Excel](https://metrics.klicksend.com.br/v2/events/click/6d724c8f-bd3b-4111-932f-d921004eea71?d=K3H126wuG3GnD)

Take good care, and we'll talk soon

Cheers!

Celia Alves

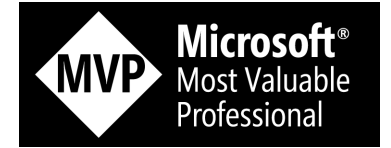

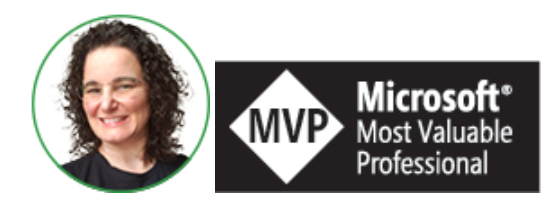

**Celia Alves** - Microsoft Excel MVP

*Creator of Excel Awesomeness for Professionals and Companies*

*Your Trainer at the [Excel Snap Reports](https://metrics.klicksend.com.br/v1/events/click/0PSrjDvCO9O5Y/QkH3yv/aHR0cHMlM0ElMkYlMkZzbmFwcmVwb3J0c2NoYW1wLmNvbSUyRmNvdXJzZQ==) Community*

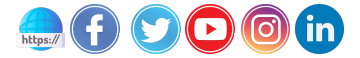

*Copyright © 2023 Solve & Excel Consulting, All rights reserved.*

Solve & Excel Consulting

Mississauga, Ontario - Canada

You are receiving this email because you signed up to receive our content in the past.

If you didn't subscribe to this list, [click here](https://handler.klicksend.com.br/unsubscription/gnI7g7aB/XPtxOgG) to remove your email from it.

[Update your registration information](https://handler.klicksend.com.br/profile/dgkgKeFwxL9)

hotmart Send